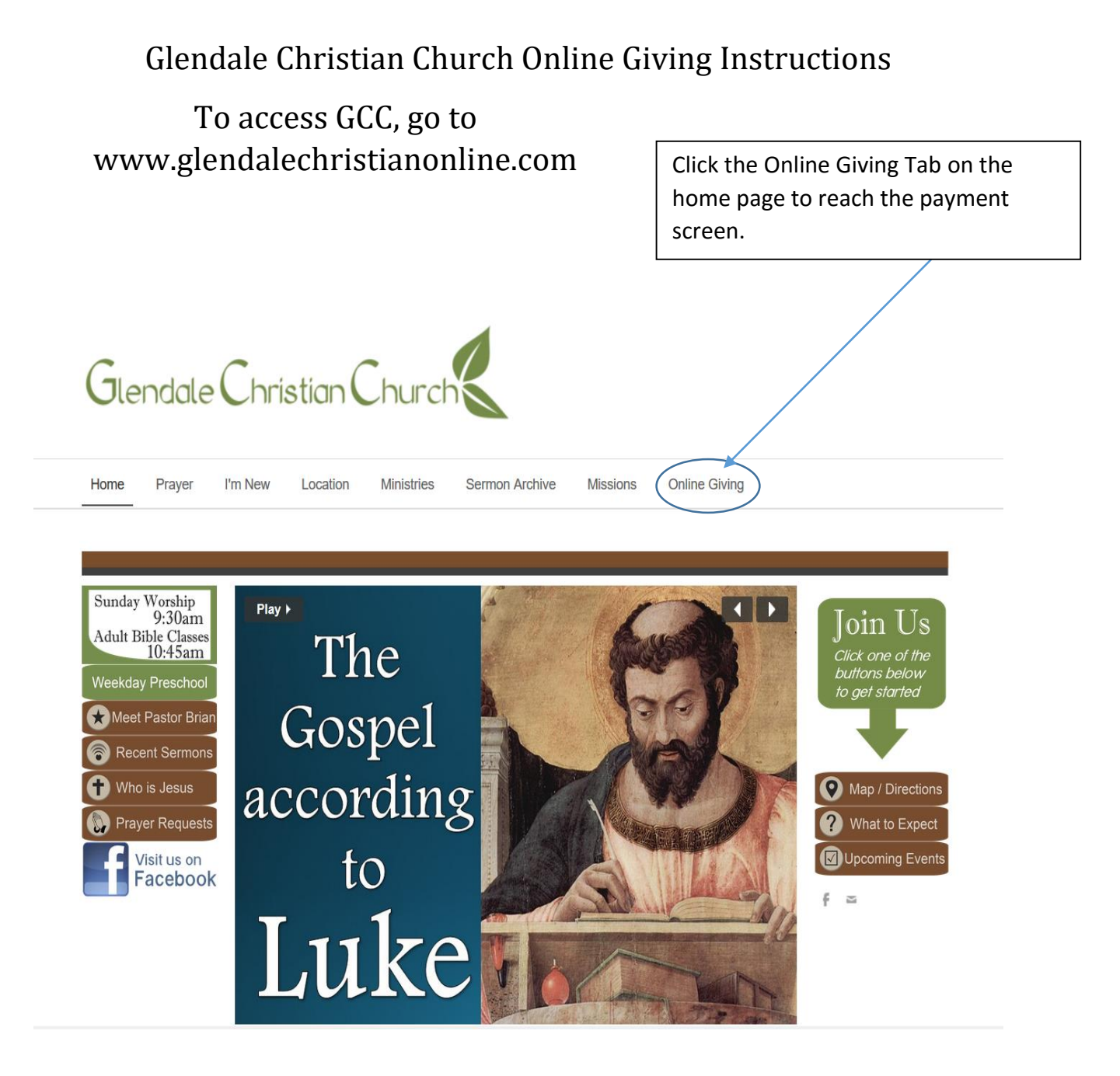

Once on the giving site, the contributor can choose the amount to contribute and how and where to apply those funds. The contributor can also make their gift one-time or recurring. The information you provide is confidential and secure. We will continue to update the drop down giving type box so you can pay for upcoming events through this site.

## Online Giving Site

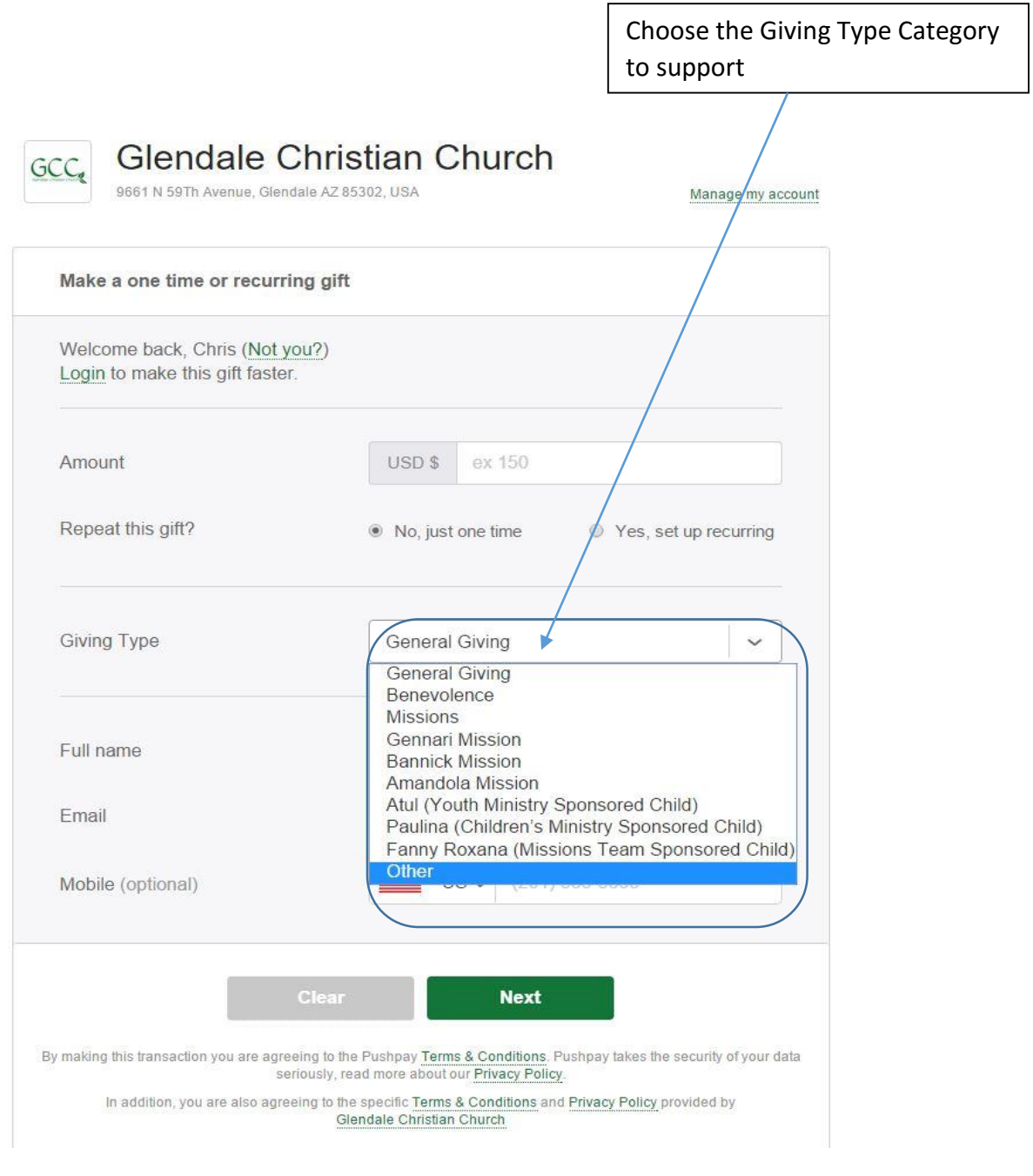

Once completed, the church will be notified of your gift and it will be recorded for tax purposes.

## Google Play and iTunes eChurchApp Instructions

Go to the store on your device to download the free Glendale Christian Church App. Once downloaded, you'll be able to open the app to see the options available. We have various ways of connecting to the church on the app. We are still in the process of updating the functionality. If you would like to give to the church, press the Give button which links

you to the Online Giving Site shown above.

the eChurch App on your device

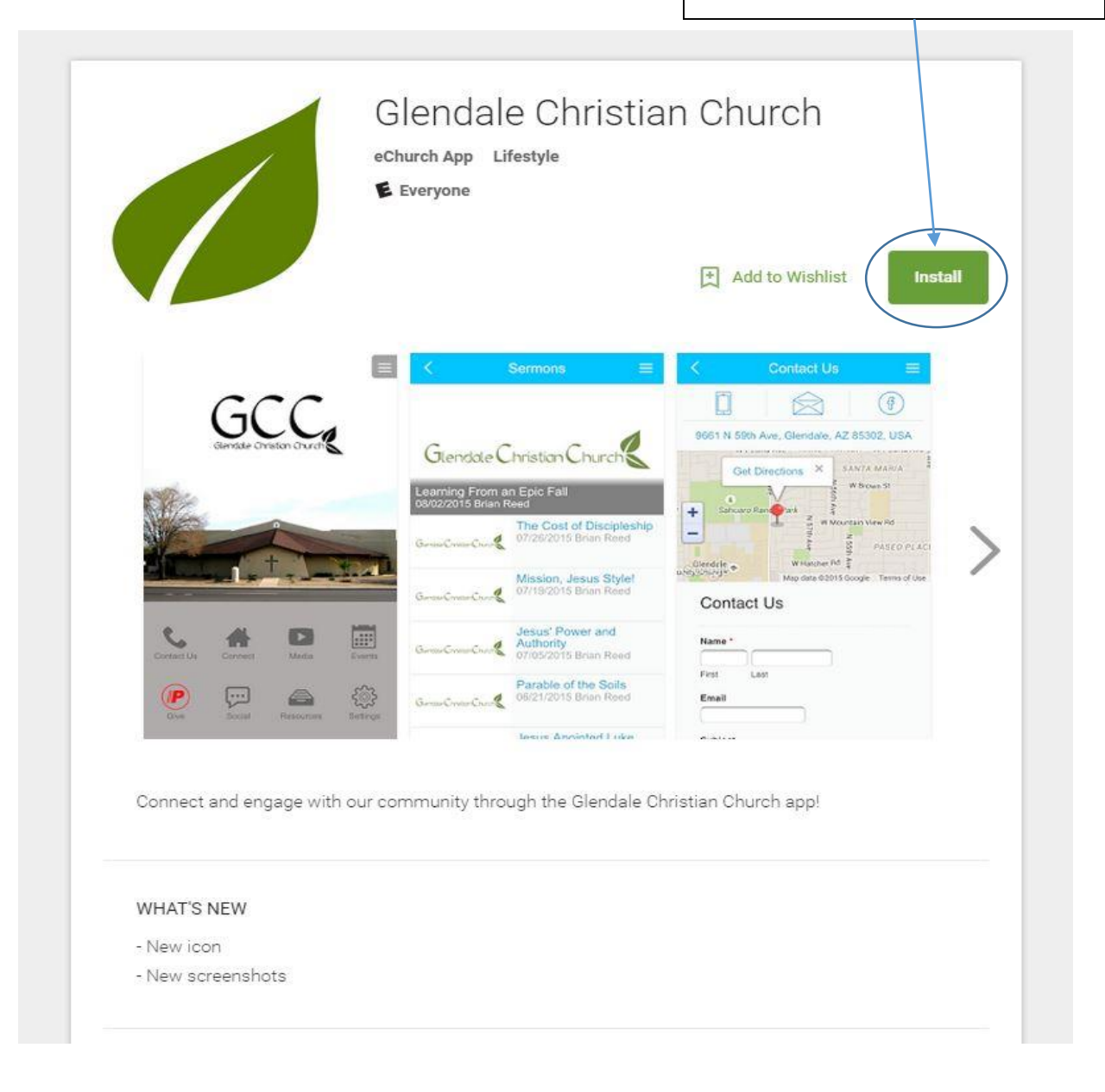